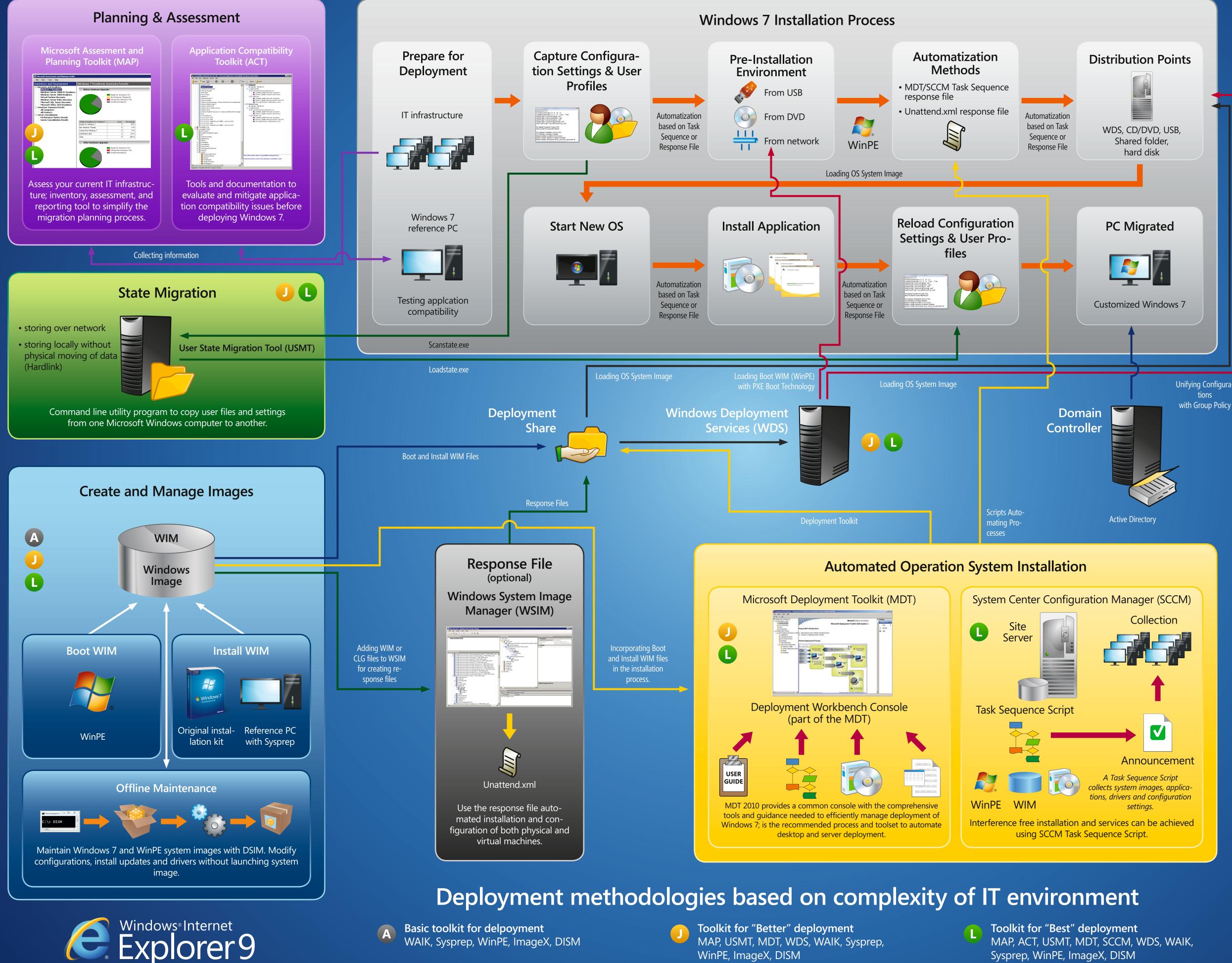

# **Deploying Windows 7 in Enterprise accounts**

BPN 11 028 Win7 Poster (En).indd

WinPE, ImageX, DISM

Sysprep, WinPE, ImageX, DISM

Unifying Configurawith Group Policy

## Windows 7 Installation **Components**

#### MAP

The Microsoft Assessment and Planning Toolkit makes it easy to assess IT infrastructure; provides a powerful inventory, assessment, and reporting tool to simplify the migration planning process.

### ACT

Tools and documentation to evaluate and mitigate application compatibility issues before deploying Windows 7.

## **USMT**

User State Migration Tool captures desktop, and application settings, as well as user accounts and users' files, and then migrates them to a new Windows installation.

### WIM

Windows Imaging Format (WIM) is a file-based disk image format to deploy Windows 7 and Windows Server 2008, which use it as part of their standard installation procedure.

#### **WSIM**

Windows System Image Manager (Windows SIM) creates and manages unattended Windows Setup answer files in a graphical user interface (GUI). Answer files are XML-based files that are used during Windows Setup to configure and to customize the default Windows installation.

#### **MDT**

Microsoft Deployment Toolkit provides a common console with the comprehensive tools and guidance needed to efficiently manage deployment of Windows 7 and Windows Server 2008 R2. Microsoft Deployment Toolkit 2010 is the recommended process and toolset to automate desktop and server deployment.

#### **SCCM**

System Center Configuration Manager 2007 comprehensively assesses, deploys, and updates servers, client computers, and devices-across physical, virtual, distributed, and mobile environments. Optimized for Windows and tightly integrated with Windows 7, it is the best choice for gaining enhanced insight into and control over IT systems.

### Task Sequence

Use Task Sequence scrpits in MDT and SCCM to automate the deployment, migration and creation of reference PCs.

#### WDS

Windows Deployment Services is for network-based installation of Windows operating systems. Intended to be used for remotely deploying Windows 7

#### WAIK

Windows Automated Installation Kit includes all the key components required for Windows 7 deployment e.g.: WinPE, USMT, WSIM, DISM, ImageX, scripts.

#### Sysprep

System Preparation Tool can be used to prepare an operating system for disk cloning and restoration via a disk image. Removes unique OS specific data from the image thus enabling mass deployment on multiple PCs.

#### WinPE

Windows Preinstallation Environment is a lightweight version of Windows 7 that is used for the deployment of workstations and servers. Intended as a replacement for MS-DOS during the installation phase of Windows, and can be booted via PXE, CD-ROM, USB flash drive, or hard disk.

#### ImageX

ImageX is a command-line tool that enables original equipment manufacturers (OEMs) and corporations to capture, to modify, and to apply file-based disk images for rapid deployment. ImageX works with Windows image (.wim) files.

#### DISM

A command-line tool consolidating the core image management functions of multiple tools found in the Windows Automated Installation Kit (AIK) and enables IT professionals to view components of an applied or mounted operating system image and add or remove packages, software updates, and drivers.

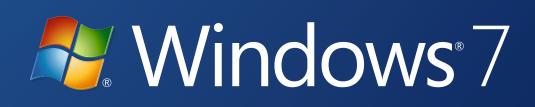